# 33 – BIG REVIEW

- This review is NOT everything you need to know
- This is just a list of questions you might want to answer in order to start preparation
- Now is a good time to start preparing!

# RENDERING

- What is rendering?
- What is the input for the rendering process? Output?
- What are the stages of rendering? • Describe each one
- How do we make rendering real-time?
- How do we make rendering realistic?

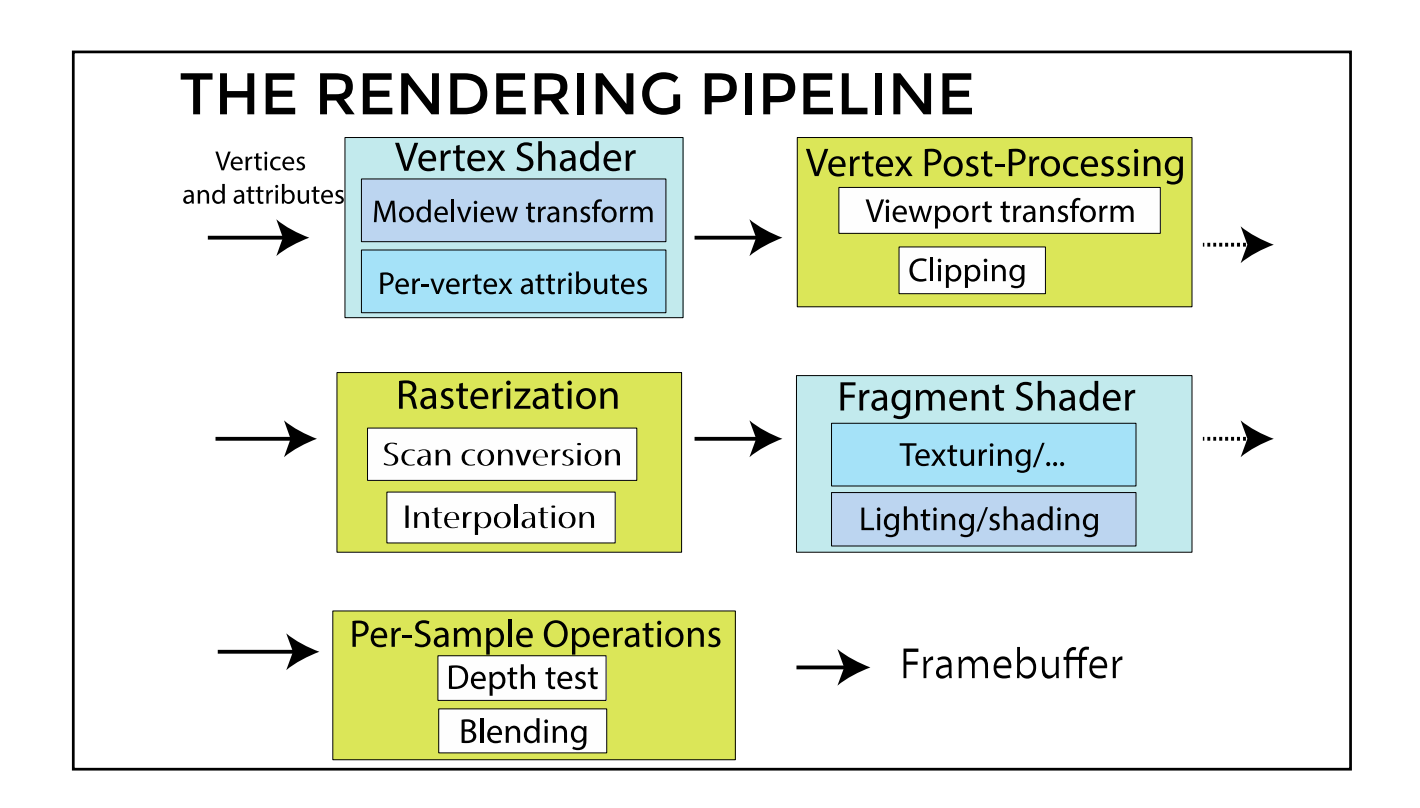

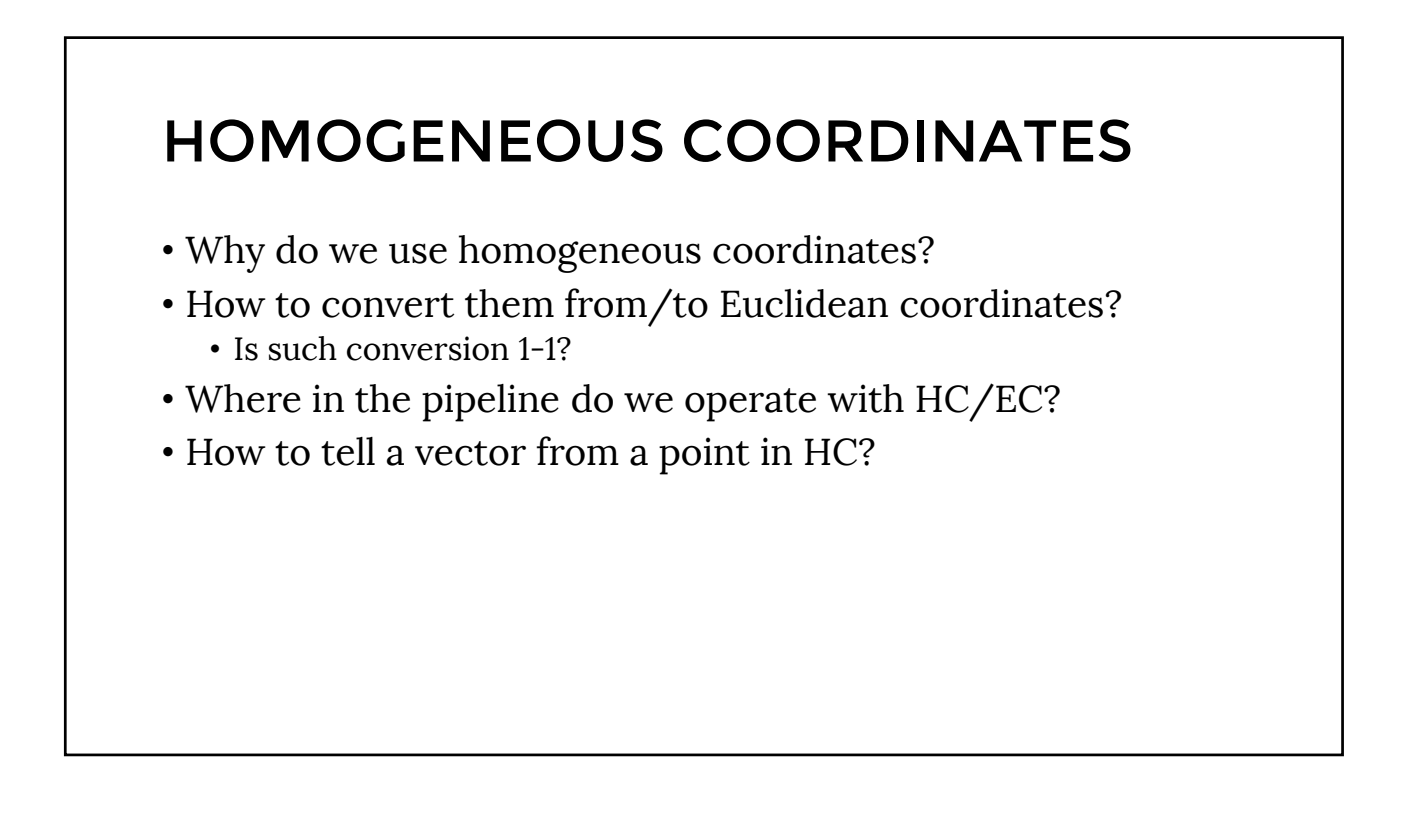

## TRANSFORMATION MATRICES

- What's an affine transformation? Linear?
- Can all of them be represented as matrix operations?
- What's a structure of a transformation matrix?

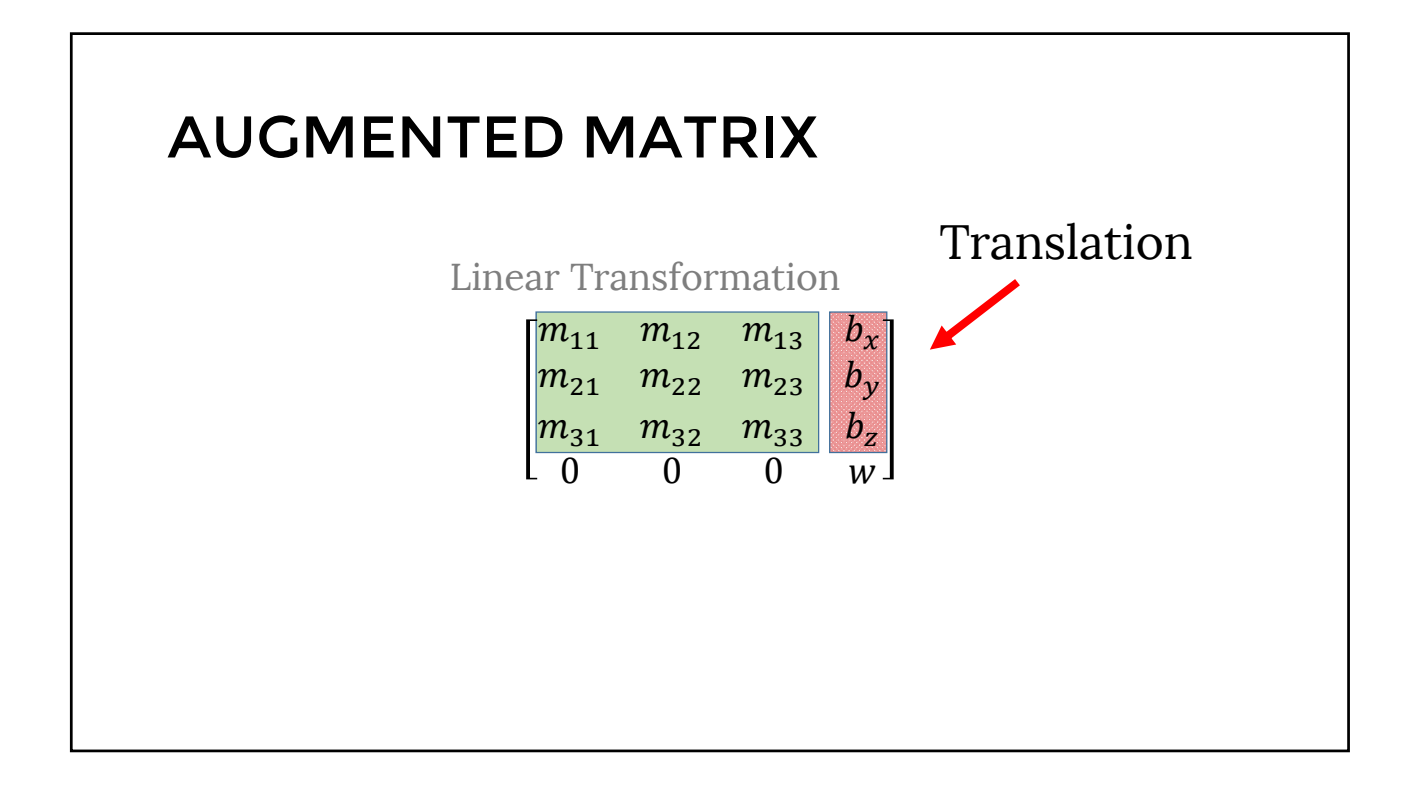

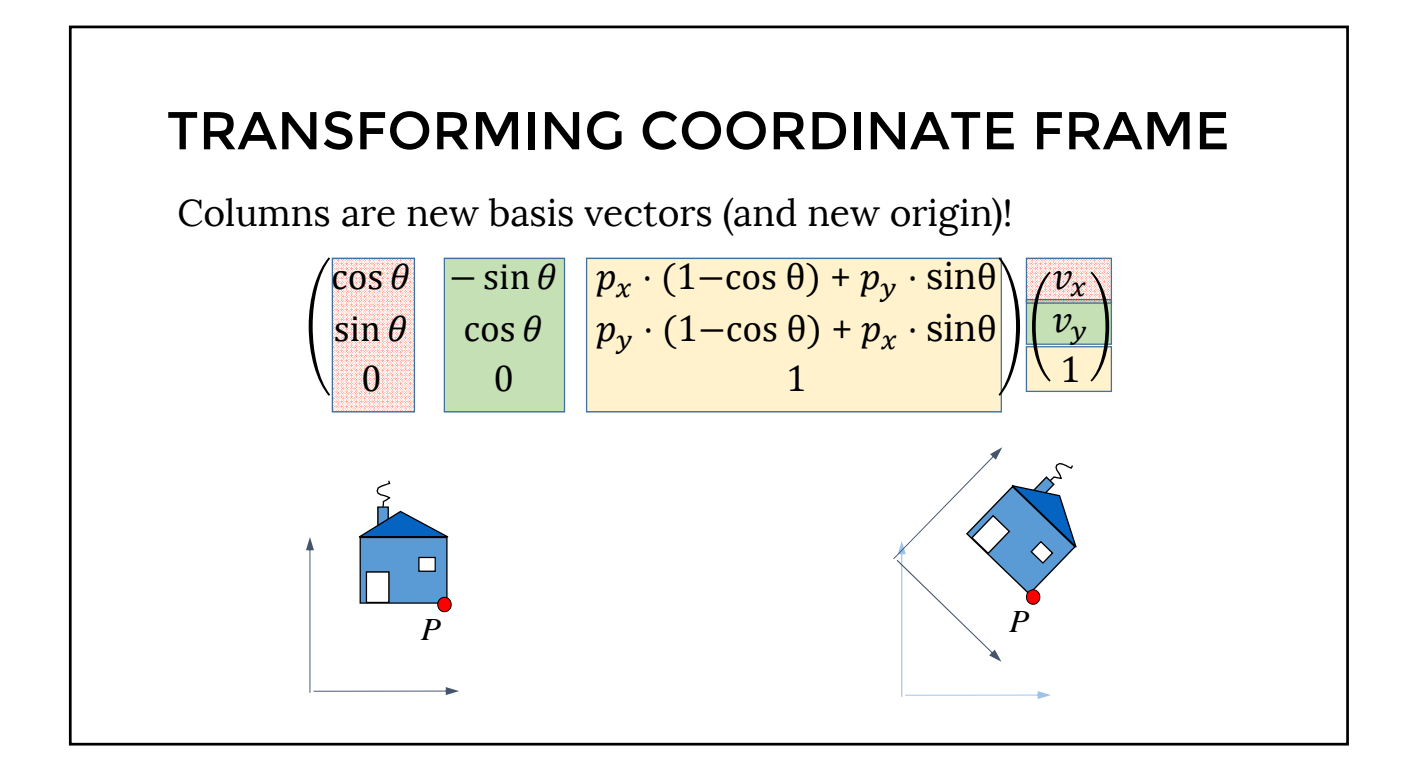

# PIPELINE

- What are the transformations involved in the pipeline?
- What are the coordinate systems involved?
- Why do we do perspective divide?
- Why do we do clipping before perspective divide?
- Why do we need viewport transform?

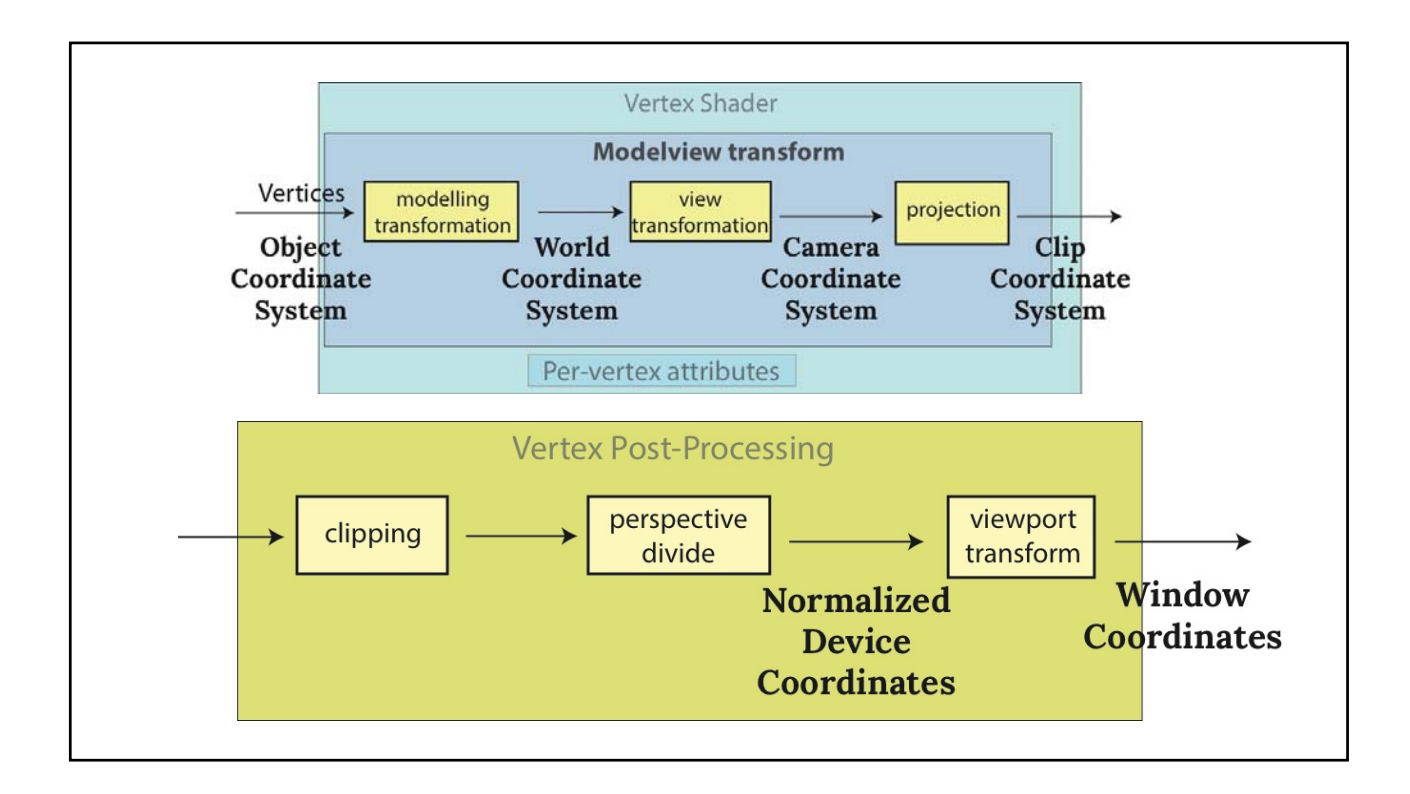

# **MATH**

- What are implicit, explicit, and parametric ways to define geometry?
	- What are their limitations?
- How to intersect two objects if they are
	- Both implicitly defined
	- Both explicitly defined
- How many parameters do we need to represent objects parametrically?

## **MATH**

- How to calculate a normal to an implicit surface/curve?
- How to calculate a tangent plane?
- How to approximate surface area of some 2D shape?
- How to intersect a ray with a planar polygon in 2D? In 3D?

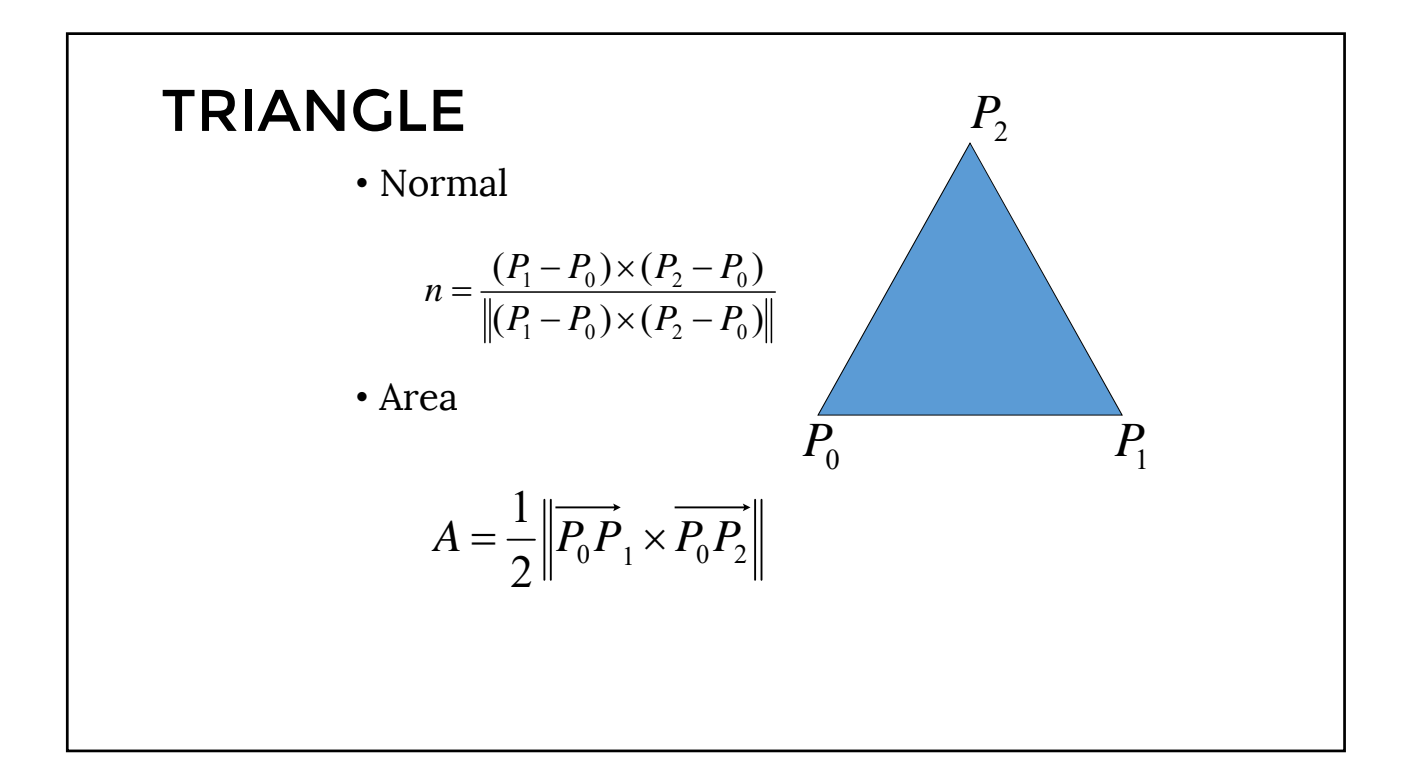

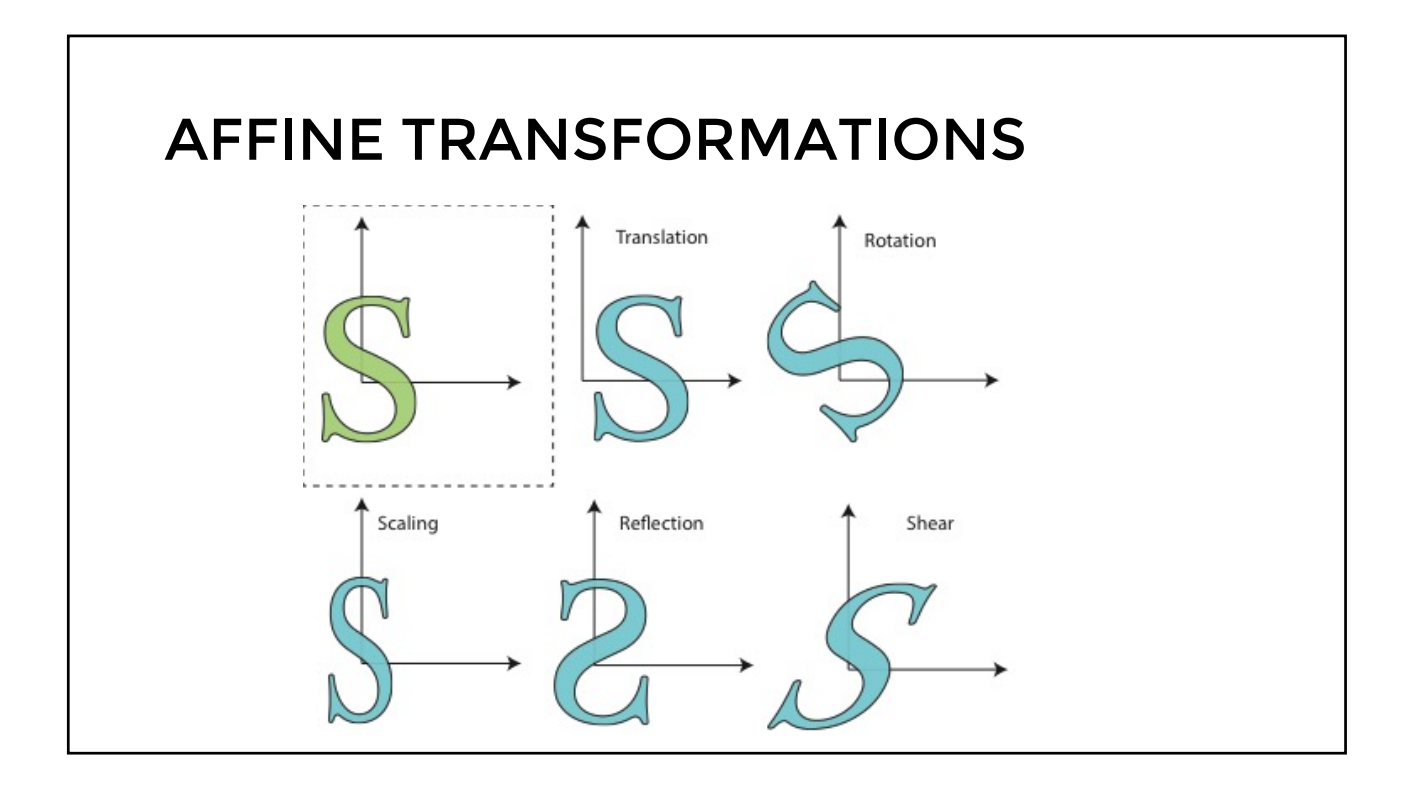

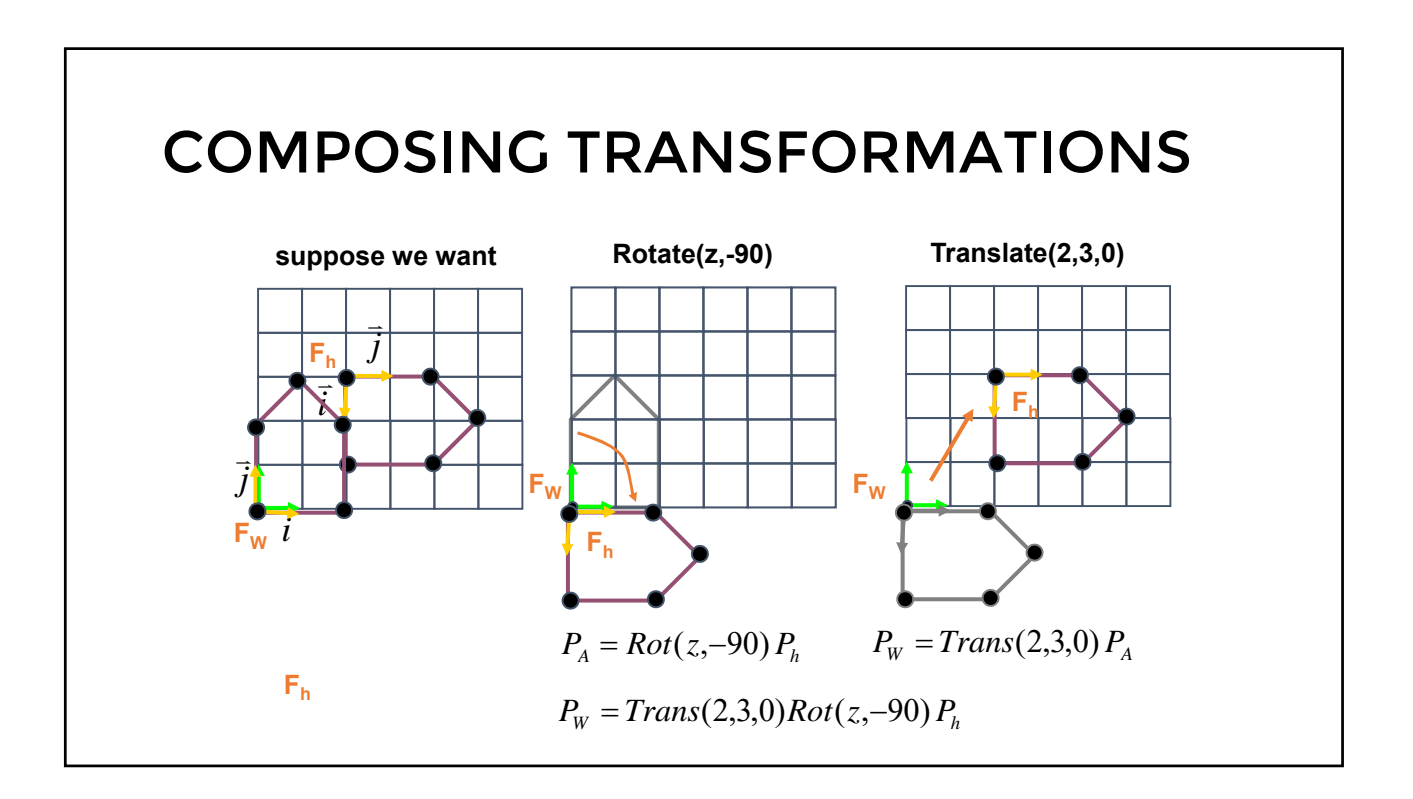

#### COMPOSING TRANSFORMATIONS

 $P_w = Trans(2,3,0)Rot(z,-90) P_h$ 

- R-to-L: interpret operations wrt fixed coords • moving object
- L-to-R: interpret operations wrt local coords • changing coordinate system

$$
M_{MV} = Trans(2,3,0) \cdot M_{MV}
$$
  

$$
M_{MV} = Rot(z,-90)M_{MV}
$$

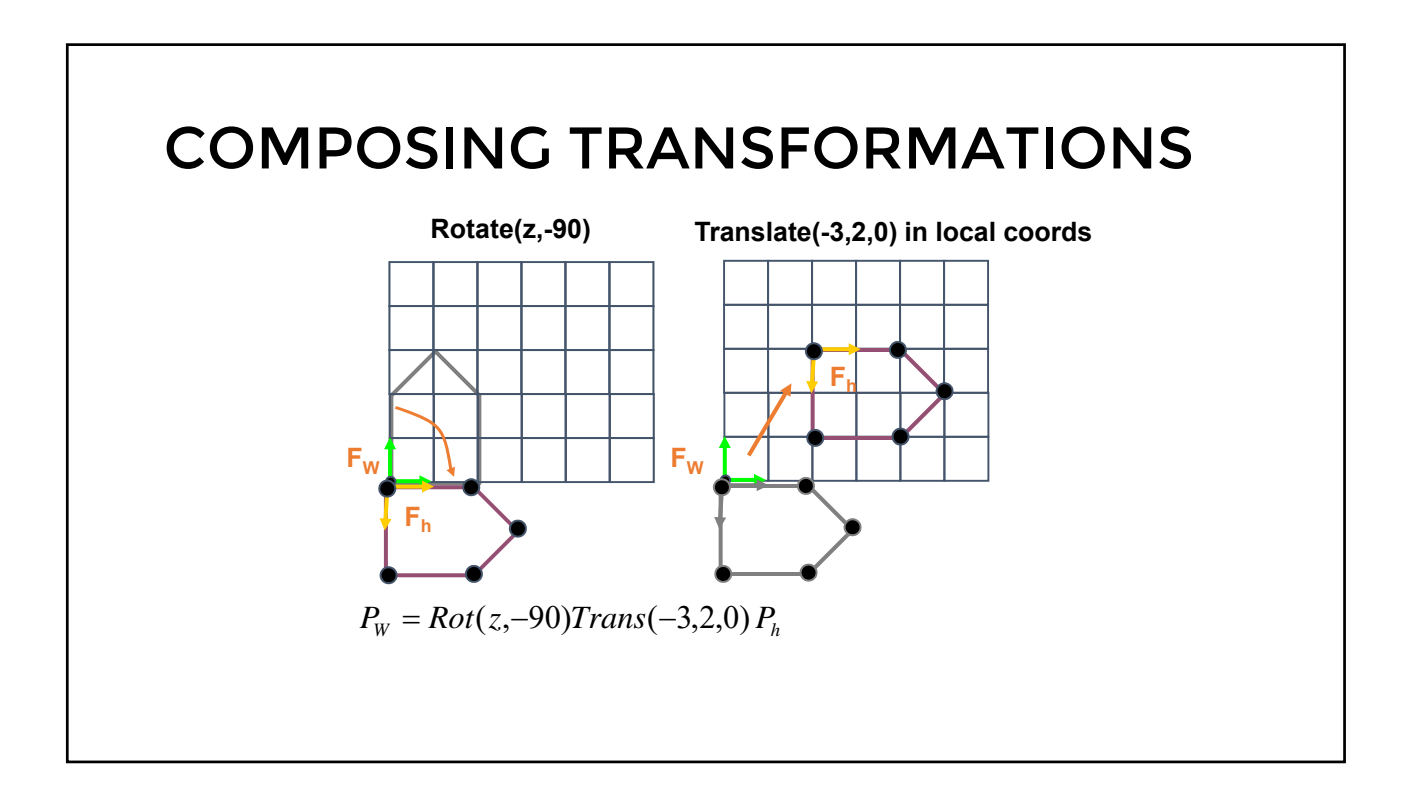

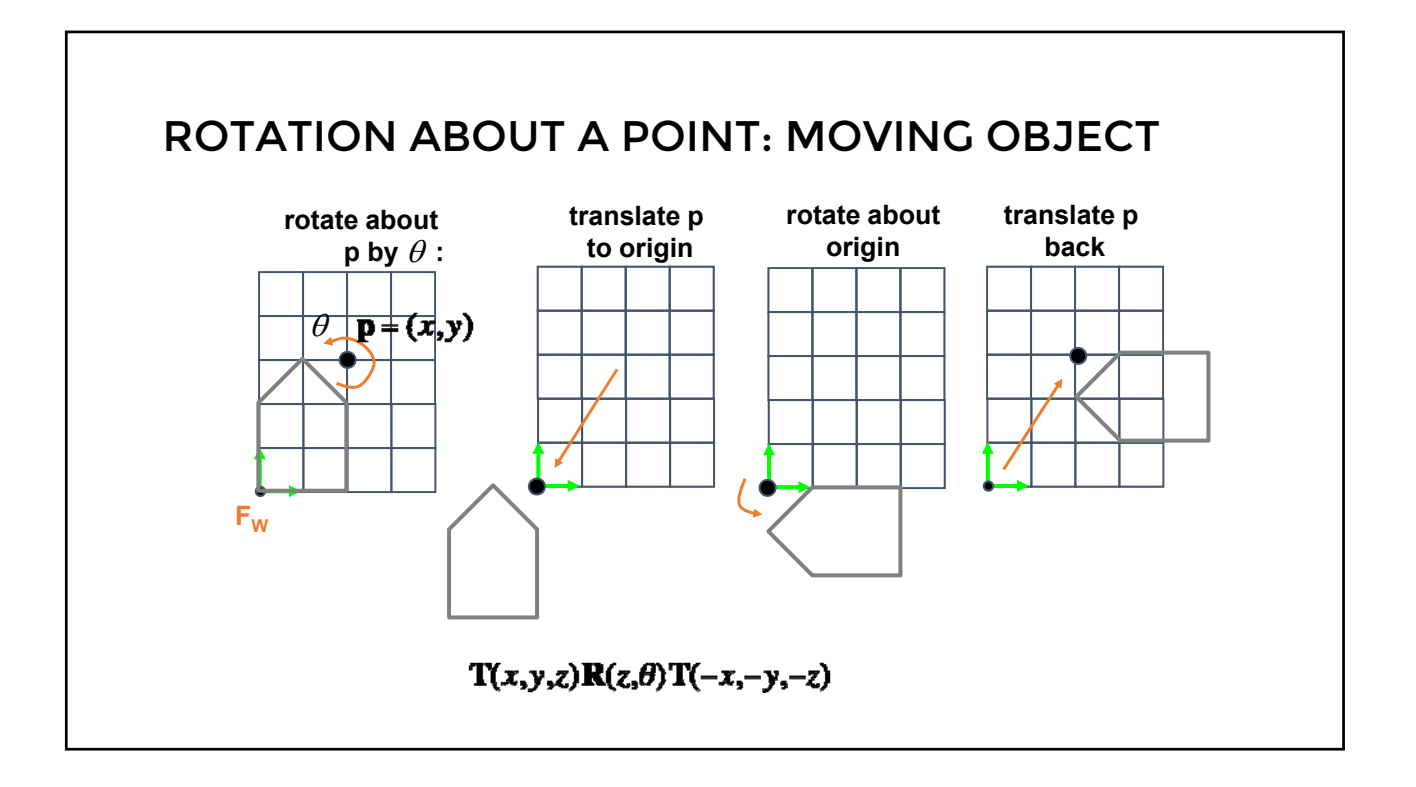

## SIMPLE COMPOSITIONS

 $Tr(x_1, y_1, z_1) \cdot Tr(x_2, y_2, z_2) = Tr(x_1 + x_2, y_1 + y_2, z_1 + z_2)$  $Tr(x_2, y_2, z_2) \cdot Tr(x_1, y_1, z_1) = Tr(x_2, y_2, z_2) \cdot Tr(x_1, y_1, z_1)$ 

 $Scale(a, b, c) \cdot Scale(d, e, f) = Scale(ad, be, cf)$  $Scale(a, b, c) \cdot Scale(d, e, f) = Scale(d, e, f) \cdot Scale(a, b, c)$ 

 $Rot(\alpha, 0, 0, 1) \cdot Rot(\beta, 0, 0, 1) = Rot(\alpha + \beta, 0, 0, 1)$  $Rot(\alpha, 0, 0, 1) \cdot Rot(\beta, 0, 0, 1) = Rot(\beta, 0, 0, 1) \cdot Rot(\alpha, 0, 0, 1)$ 

#### MORE COMPLICATED COMPOSITIONS  $Tr(x, y, z) \cdot Scale(a, b, c) \neq Scale(a, b, c) \cdot Tr(x, y, z)$  $Tr(x, y, z) \cdot Scale(a, b, c) = Scale(a, b, c) \cdot Tr$  $\tilde{\chi}$  $\frac{a}{a}$ ,  $\hat{\mathcal{Y}}$  $\frac{y}{b}$ ,  $\tilde{z}$  $\mathcal C$  $Tr(x, y, z) \cdot Rot(\alpha, 0, 0, 1) \neq Rot(\alpha, 0, 0, 1) \cdot Tr(x, y, z)$  $Rot(\alpha, 0, 0, 1) \cdot Rot(\beta, 0, 1, 0) \neq Rot(\beta, 0, 1, 0) \cdot Rot(\alpha, 0, 0, 1)$  $Scale(a, a, a) \cdot Rot(\beta, 0, 0, 1) = Rot(\beta, 0, 0, 1) \cdot Scale(a, a, a)$  $Scale(a, b, c) \cdot Rot(\beta, 0, 0, 1) \neq Rot(\beta, 0, 0, 1) \cdot Scale(a, b, c)$

#### INVERSE TRANSFORMS

$$
Tr(x, y, z)^{-1} = Tr(-x, -y, -z)
$$

 $Rot(\alpha, 0, 0, 1)^{-1} = Rot(-\alpha, 0, 0, 1) = Rot(\alpha, 0, 0, 1)^{T}$  (orthogonal!)

$$
Scale(a, b, c)^{-1} = Scale\left(\frac{1}{a}, \frac{1}{b}, \frac{1}{c}\right)
$$

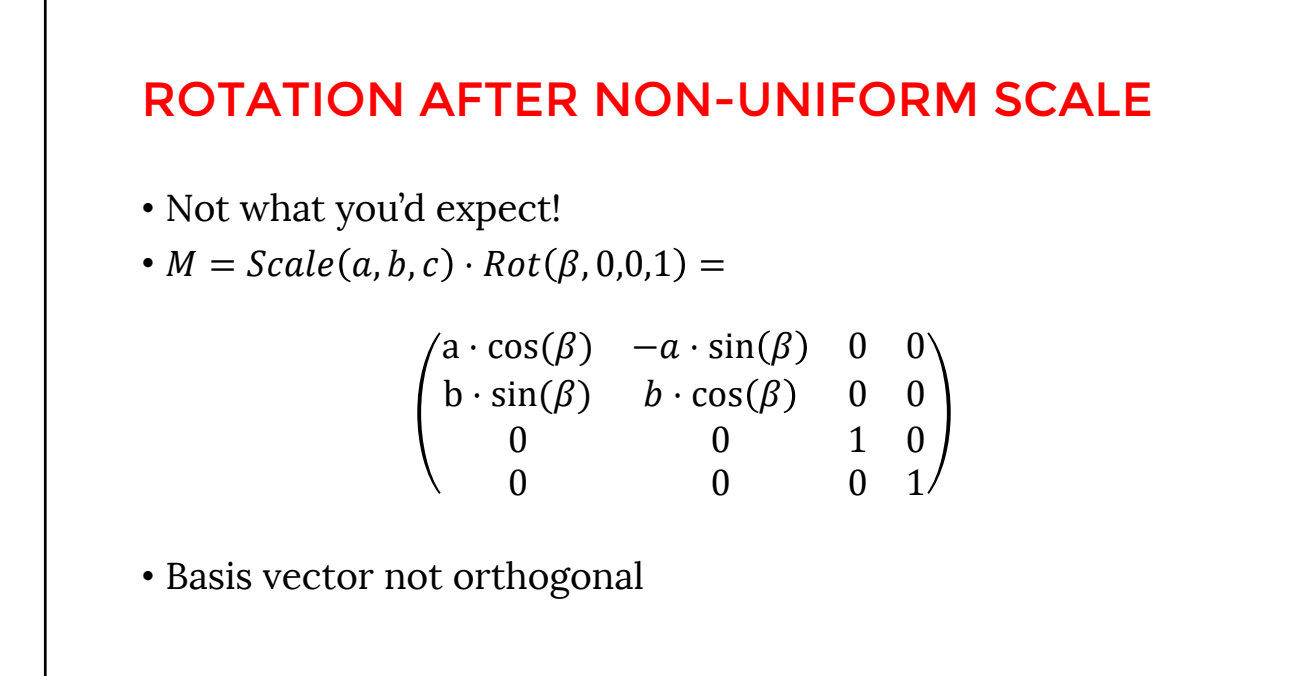

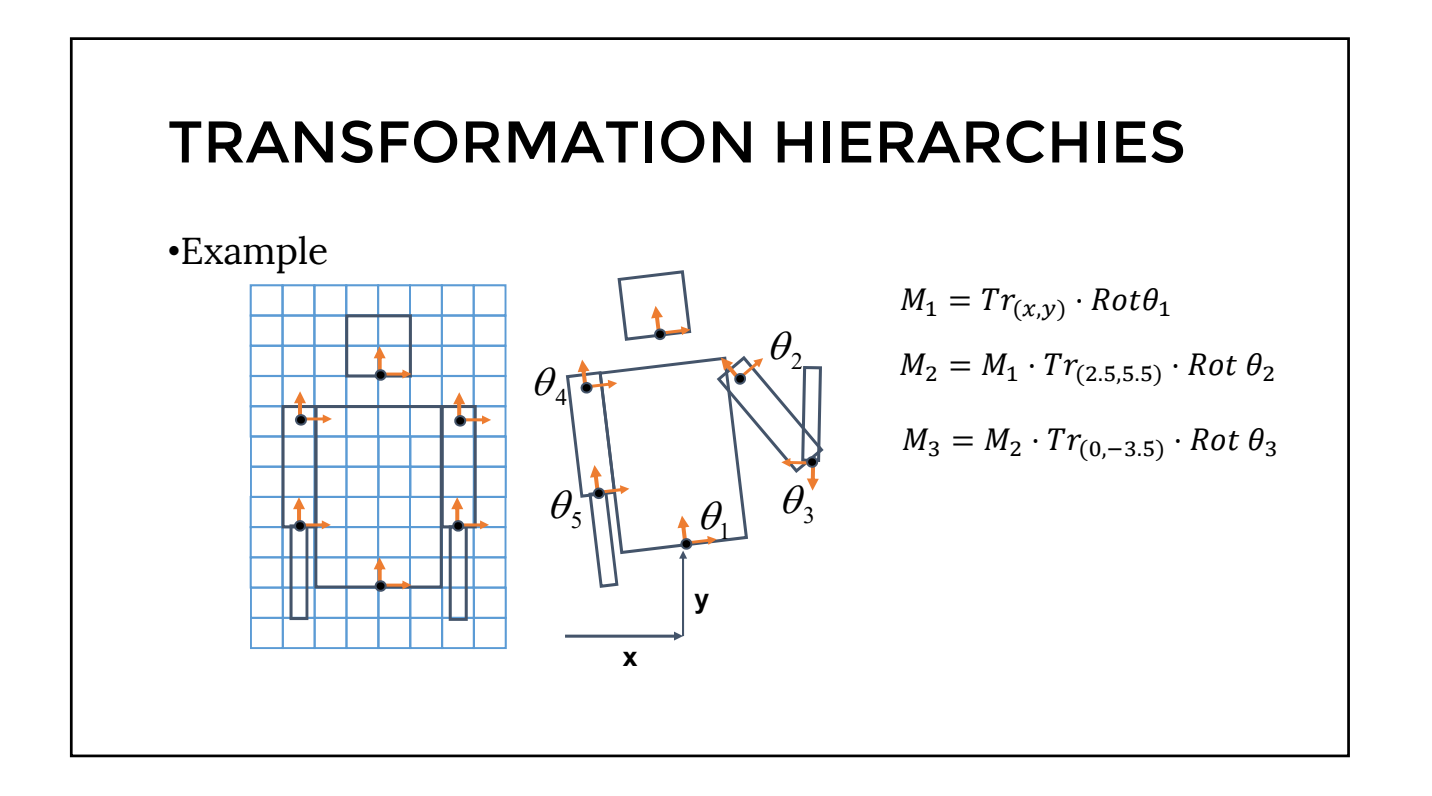

# PROJECTIONS

- What is the purpose of projections?
- What's the difference between ortho- and perspective projections?
- Who chooses which projection to use?
- Can we get a nearly orthographic projection while using a perspective projection matrix?
- What happens to z in perspective projection?
- What happens to the view volumes?

## CLIPPING

- What happens to points during clipping? Triangles?
- What are the equations of the frustum planes?
- How can we test if a triangle should be clipped?

# RASTERIZATION

- What's rasterization?
- How do we rasterize a polygon?
- Why do we interpolate?
- What are the values we typically interpolate?
- How?
- How is it done in ray/path tracing?

# LIGHTING & SHADING

- What's a Gouraud shading?
- What are Lambert/Phong materals?
- If the scene is lit with only ambient light, what will we see? • Only diffuse/specular?
- How can we control size of the specular highlight?
- How do we shade in ray tracing? in path tracing?
- In path tracing, how can we simulate more complex materials?

# TEXTURING

- How can we tile a wall with bricks?
	- If a texture contains a single brick, what should be texture coordinates for wall's corners?
- Why do we use mipmaps?
- How much storage do we need for them?
- How do we generate mipmaps?
- Where do we get texture coordinates?
- How do we interpolate them?

#### BUMP AND NORMAL MAPPING

- Why?
- Which mapping would you use to add scales to a fish?
- Bullets on the walls?
- Fur on an animal?
- How do we apply bump mapping?

# ENVIRONMENT MAPS

- Why do we need them?
- What are the types?
- How do we generate them?
- How do we apply them?
- When do we re-generate them?

#### SHADOW MAPS

- Why do we need them?
- How does it fit into pipeline?
- What's the algorithm?

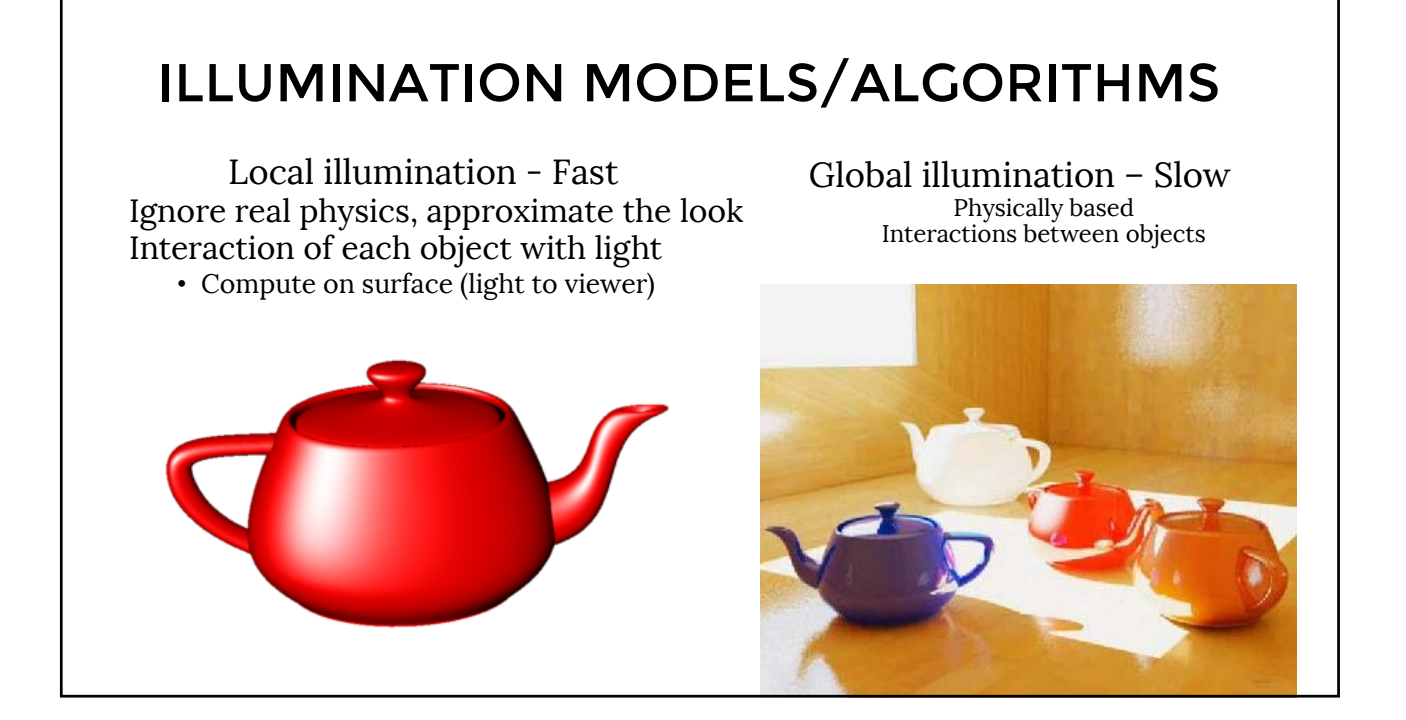

#### BASIC RAY-TRACING ALGORITHM RayTrace(r,scene) obj = FirstIntersection(r,scene) if (no obj) return BackgroundColor; else { if (Reflect(obj)) reflect\_color = RayTrace(ReflectRay(r,obj)); else reflect\_color = Black; if (Transparent(obj)) refract\_color = RayTrace(RefractRay(r,obj)); else refract\_color = Black; return Shade(reflect\_color, refract\_color, obj); }

## WHEN TO STOP?

• Algorithm above does not terminate

- Termination Criteria
	- No intersection
	- Contribution of secondary ray attenuated below threshold each reflection/refraction attenuates ray
	- Maximal depth is reached

# SIMULATING SHADOWS

- Trace ray from each ray-object intersection point to light sources
	- If the ray intersects an object in between  $\Rightarrow$  point is shadowed from the light source

shadow = **RayTrace**(**LightRay**(obj,r,light));

return **Shade**(shadow,reflect\_color,refract\_color,obj);

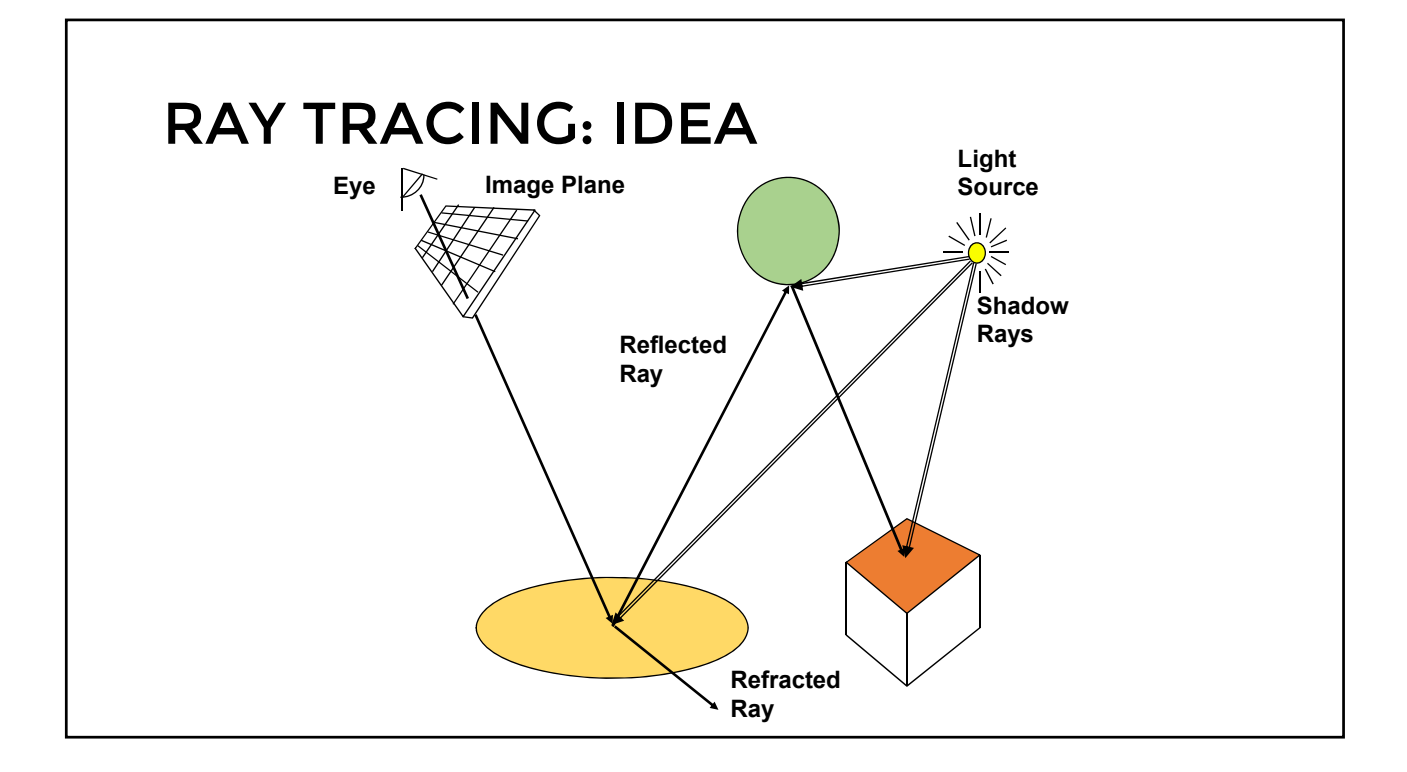

## RAY-OBJECT INTERSECTIONS

- Core of ray-tracing  $\Rightarrow$  must be extremely efficient
- Usually involves solving a set of equations
	- Using implicit formulas for primitives

#### **Example**: Ray-Sphere intersection

```
ray: x(t) = p_x + v_x t, y(t) = p_y + v_y t, z(t) = p_z + v_z t(unit) sphere: x^2 + y^2 + z^2 = 1quadratic equation in t :
                                                                  p
                                                                       v
0 = (p_x + v_x t)^2 + (p_y + v_y t)^2 + (p_z + v_z t)^2 - 1= t^2 (v_x^2 + v_y^2 + v_z^2) + 2t (p_x v_x + p_y v_y + p_z v_z)+(p_x^2+p_y^2+p_z^2)-1
```
#### • Local surface information (normal…) • For implicit surfaces  $F(x, y, z) = 0$ : normal **n**(*x,y,z*) is gradient of F: • Example: RAY-TRACING: DIRECT ILLUMINATION  $F(x, y, z) = x^{2} + y^{2} + z^{2} - r^{2}$  $\overline{\phantom{a}}$  $\overline{\phantom{a}}$  $\overline{\phantom{a}}$ J  $\backslash$  $\mathsf{I}$  $\mathbf{I}$  $\mathbf{I}$  $\setminus$ ſ  $=$ *z y x x y z* 2 2 2  $\mathbf{n}(x, y, z) = \begin{vmatrix} 2y \end{vmatrix}$  Needs to be normalized!  $n(x, y, z) = \nabla F(x, y, z) =$  $\partial F(x, y, z)/\partial x$  $\partial F(x, y, z) / \partial y$  $\partial F(x, y, z)/\partial z$

#### • Basic algorithm is simple but VERY expensive • Optimize… • Reduce number of rays traced • Reduce number of ray-object intersection calculations • Parallelize • Cluster  $\cdot$  GPU • Methods • Bounding Boxes • Spatial Subdivision • Visibility, Intersection/Collision • Tree Pruning OPTIMIZED RAY-TRACING

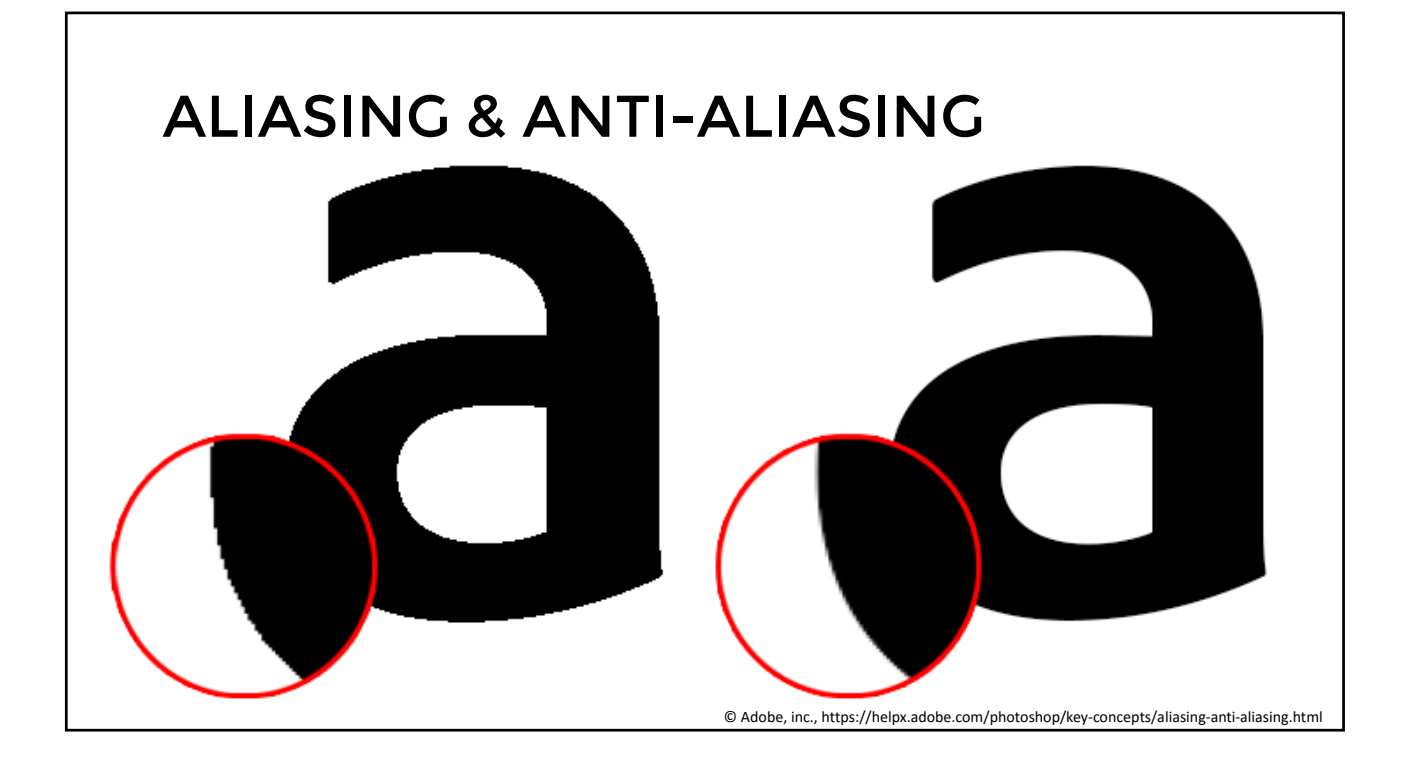

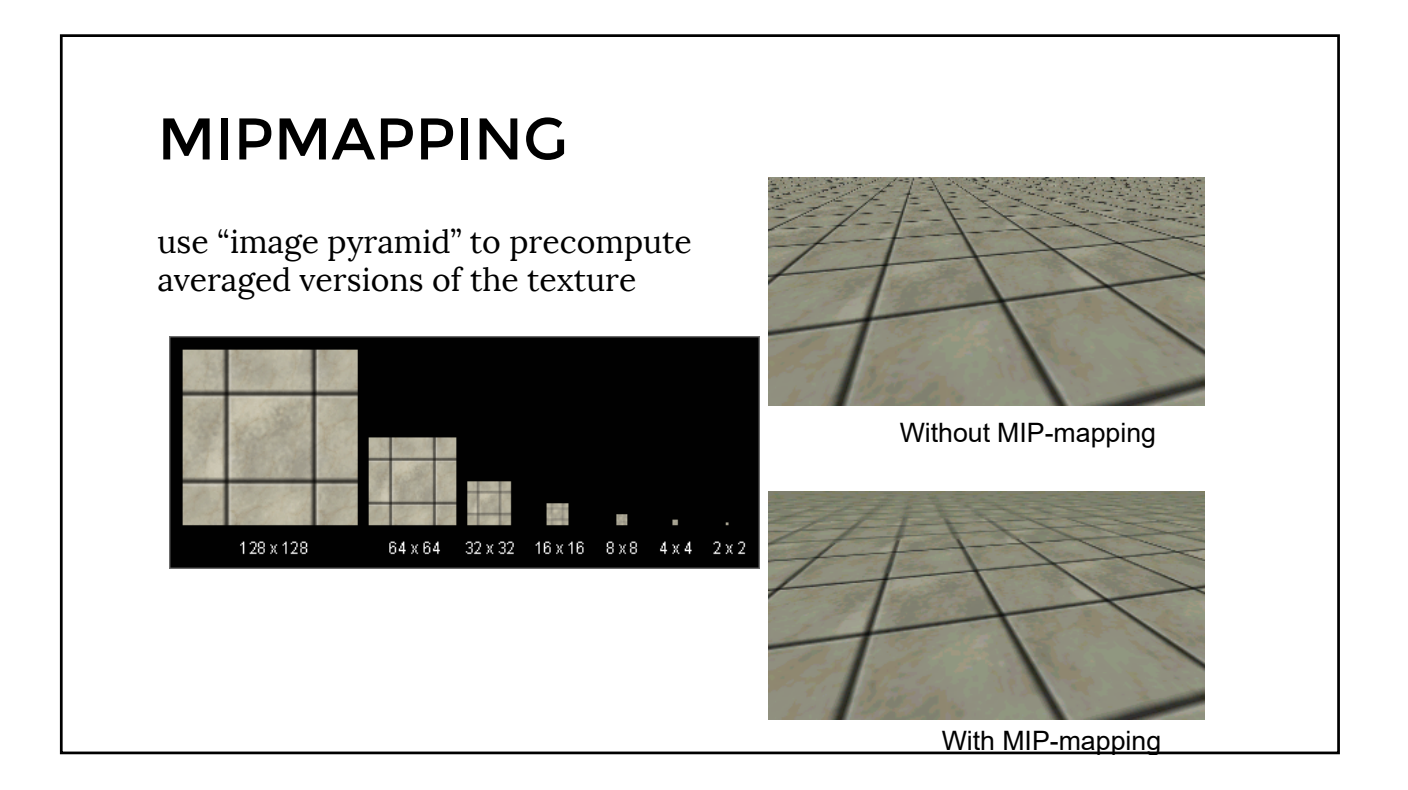

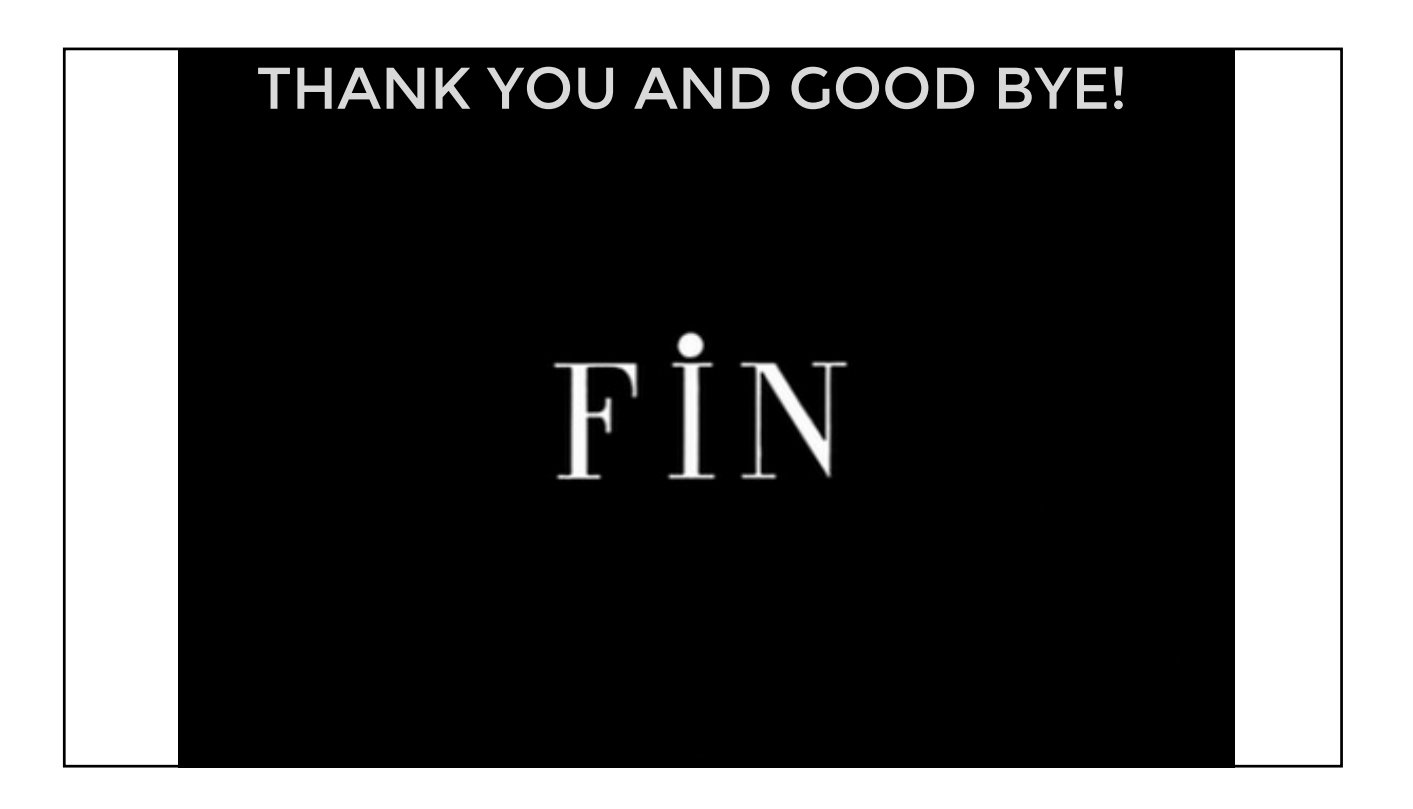